## **Informacja dla Wykonawców, korzystających z oprogramowania GEO-INFO Delta**

1. Dla uniknięcia problemów podczas wymiany danych z WGKiK Starostwa Powiatowego w Policach, zaleca się ustawienie parametrów Delty, jak następuje:

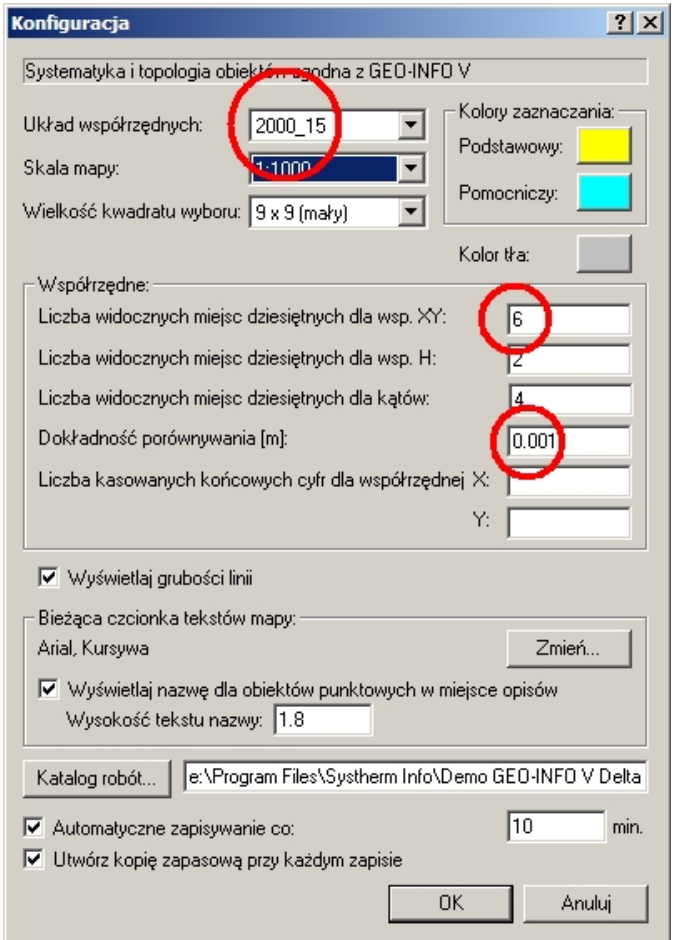

2. Dla uniknięcia "problemu metra kwadratowego" przy rozliczaniu klasoużytków w działkach, zaleca się wybór metody poprawiania błędów zaokrągleń według Błędu względnego:

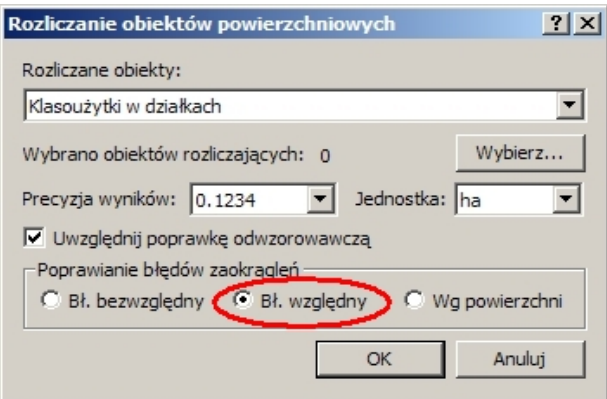

3. Nazewnictwo plików w formacie *giv*, przekazywanych przez Wykonawców do WGKiK powinno być zgodne z ogólnymi zasadami nazewnictwa, a więc (przykładowo): **123\_2013\_EGiB\_gr.giv**, **456\_2013\_EGiB\_bud.giv**, **789\_2013\_GESUT\_w.giv** itp. Pliki nazwane niezgodnie z wymogami będą odrzucane w procesie kontroli technicznej.